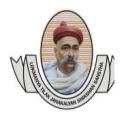

Lokmanya Tilak Jankalyan Shikshan Sanstha's PRIYADARSHINI COLLEGE OF ENGINEERING (Recognised by A.I.C.T.E., New Delhi & Govt. of Maharashtra, Affiliated to R.T.M.Nagpur University) Near CRPF Campus, Hingna Road, Nagpur-440 019, Maharashtra (India) Phone : 07104 – 236381, 237307, Fax : 07104 – 237681, email : principal.pce.ngp@gmail.com, www.pcenagpur.edu.in

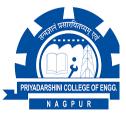

## 1.3.3 Percentage of students undertaking project work/field work/internship:

## Supporting Documents: Project Work Completion Certificate of students

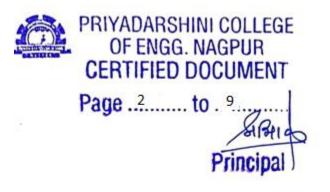

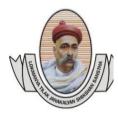

### Lokmanya Tilak Jankalyan Shikshan Sanstha's PRIYADARSHINI COLLEGE OF ENGINEERING

(Recognised by A.I.C.T.E., New Delhi & Govt. of Maharashtra, Affiliated to R.T.M.Nagpur University) Near CRPF Campus, Hingna Road, Nagpur-440 019, Maharashtra (India) Phone : 07104 – 236381, 237307, Fax : 07104 – 237681, email : principal.pce.ngp@gmail.com, www.pcenagpur.edu.in

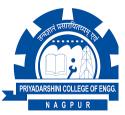

### **1.3.3** Percentage of students undertaking project work/field work/internship:

### Project Work Completion Certificate of following students are enclosed.

| Sr. No. | Name of the Student | Project work/ field work/<br>Internship | Page<br>No. |
|---------|---------------------|-----------------------------------------|-------------|
| 1.      | Rushiksh Kinkar     | Project work                            | 3           |
| 2.      | Ninad Tarare        | Project work                            |             |
| 3.      | Bhushan Raut        | Project work                            |             |
| 4.      | Krushnakant Barde   | Project work                            |             |
| 5.      | Satish Dhargave     | Project work                            |             |
| 6.      | Saurabh Kowe        | Project work                            |             |
| 7.      | Dipanshu Singh      | Project work                            |             |
| 8.      | Suprit Bagwale      | Project work                            | 4           |
| 9.      | Shubham Raut        | Project work                            |             |
| 10.     | Mayur Dhote         | Project work                            |             |
| 11.     | Amit Satpute        | Project work                            |             |
| 12.     | Tejas Mendhule      | Project work                            |             |
| 13.     | Akshay Kale         | Project work                            | 5           |
| 14.     | Anand Halwe         | Project work                            |             |
| 15.     | Kajal Bharti        | Project work                            |             |
| 16.     | Pratik Bhadang      | Project work                            |             |
| 17.     | Shivani Nitnaware   | Project work                            |             |
| 18.     | Sumit Pulgamkar     | Project work                            |             |
| 19.     | Gunjan Patil        | Project work                            | 6           |
| 20.     | Nitesh Vibhute      | Project work                            | 7           |
| 21.     | Raunak Makode       | Project work                            | 8           |
| 22.     | Saurabh Yenkie      | Project work                            | 9           |

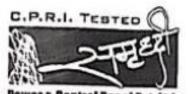

Power & Control Panel Pvt. Ltd. -

Ref : SPCPPL/LTR/20-21/003

Date : 14.12.20

2

### CERTIFICATE

#### TO WHOM SO EVER IT MAY CONCERN

This it to certify that Mr.Rushikesh Kinkar, Ninad Tarare, Bhushan Raut, Krushnakant Burde, Satish Dhargave, Saurabh Kowe, Dipanshu Singh students of 8th semester BE (Mechanical Engg.) Priyadarshini College of Engineering, Nagpur had successfully done project on "Modelling and analysis of powder coating Dust Collector", at Sumruddhi Power and Control Panel Pvt. Ltd., Datey Layout, Jaitala, Nagpur.

They also have submitted their project report for the same. Hence, this certificate has been issued.

We convey them best wishes for future endeavors.

1:51

Authorized Signatory,

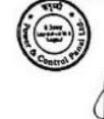

#### MANUFACTURES : ELECTRICAL POWER & CONTROL PANAL

Factory : Plot No. 6, Datey Layout Jaitala, Nagpur. MO. : 09765394171 E-mail : samruddhipowarcontrol@gmail.com Corporate Office : 104, Zenda Square, Abheyankar Nagar, Nagpur - 10, Ph. : (0) 2235320 | skalectroeng@rediffmail.com

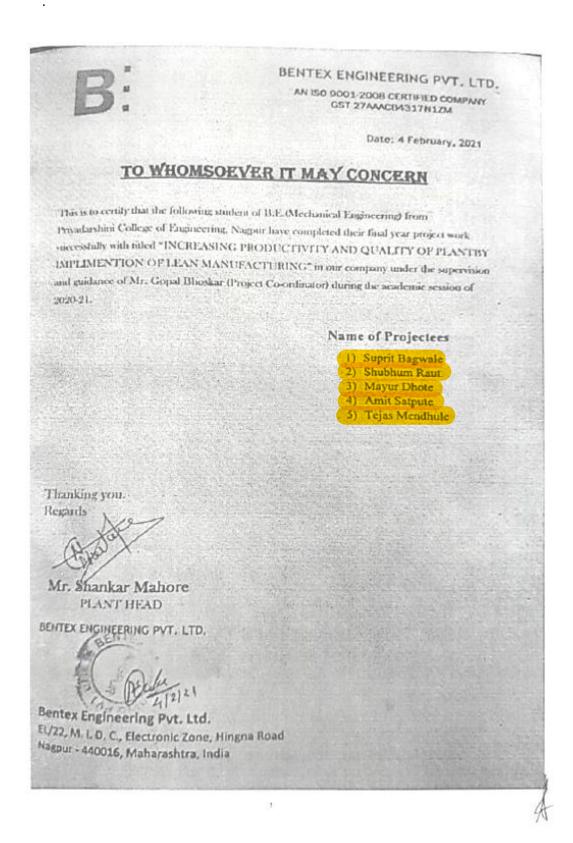

| Engineering from Department of<br>Engineering Nagour under the<br>ini had undergone their final year<br>ingineering from 05-12-2020 to 25- |
|----------------------------------------------------------------------------------------------------|
| in had undergone their final year                                                                                                    |
| in had undergone their final year                                                                                                    |
| in had undergone their final year                                                                                                    |
| in had undergone their final year                                                                                                    |
| ssful manner in our premises. The                                                                                                    |
| we (116)                                                                                                    |
| dang (134)                                                                                                    |
| amkar (153)                                                                                                    |
|                                                                                                    |

2

Authorized Signatory PARALAM GLOBAL PVT.LTD. PULGAON ROAD, ARVI

Ρ

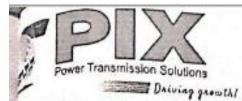

PIX Transmissions Limited 37, MJ O.C., Hingha Road, Nagpur - 640 016 Manarastera, Indea Tel: 451-(0)-7104-669007 Fac: 491-(0)-7104-669007 Fac: 991-(0)-7104-669007 Fac: 991-(0)-710-669007 Fac: 991-66007 Fac: 991-66007

PT/N/PER/ 1189 /2021-2022

Date: June 22, 2021

# CERTIFICATE

## TO WHOMSOEVER IT MAY CONCERN

This is to certify that Mr. Gunjan Chandrakant Patil, student of BE in Mechanical Engineering fourth year (7<sup>th</sup> semester) from "Priyadarshini College of Engineering" Nagpur has successfully completed his project training. He has undergone training from 09 January to 09 February 2021 (weekly 48 Hrs.) as per the academic requirement of the course curriculum of his institution.

During this tenure he worked on project of "Development of Jacketing machine" under the supervision of Shri. Nilesh Lakhe

machine under the supervision of

Contact detail of under signed shirish.tak@pixtrans.com

We wish his all the best for her future endeavor.

For PLX TRANSMISSIONS LTD.

Shirish-Tak General Manager (H.R. & I.R.)

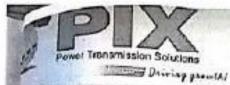

PIX Transmissions Umited Manager Market Bages States Manager Market Bages Manager Market Bages Pix 191-00-7104-605070 Frankline Spectromere Website Spectromere

PT/N/PER/ 192\_12021-2022

Date: June 22, 2021

### CERTIFICATE

## TO WHOMSOEVER IT MAY CONCERN

This is to certify that Mr. Nitesh Sunll Vibhute, student of BE in Mechanical Engineering fourth year (7<sup>th</sup> semester) from "Priyadarshini College of Engineering" Nagpur has successfully completed his project training. He has undergone training from 09 January to 09 February 2021 (weekly 48 Hrs.) as per the academic requirement of the course curriculum of his institution.

During this tenure he worked on project of "Development of Jacketing

machine" under the supervision of Shri. Nilesh Lakhe

Contact detail of under signed shirish takin pixtrans.com

We wish his all the best for her future endeavor.

For PIX TRANSMISSIONS LTD.

Shirtsh Tak General Manager (H.R. & LR.)

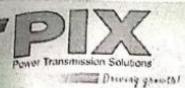

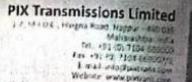

PT/N/PER/ 193 /2021-2022

Date: June 22, 2021

# CERTIFICATE TO WHOMSOEVER IT MAY CONCERN

This is to certify that Mr. Raunak Sanjeev Makode, student of BE in Mechanical Engineering fourth year (7<sup>th</sup> semester) from "Priyadarshini College of Engineering" Nagpur has successfully completed his project training. He has undergone training from 09 January to 09 February 2021 (weekly 48 Hrs.) as per the academic requirement of the course curriculum of his institution.

During this tenure he worked on project of "Development of Jacketing

machine" under the supervision of Shri. Nilesh Lakhe

Contact detail of under signed shirish tak@pixtrans.com

We wish his all the best for her future endeavor.

For PIX TRANSMISSIONS LTD.

Shirish Tak General Manager (H.R. & I.R.)

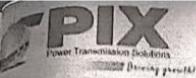

# PIX Transmissions Limited

For the first states

CN: date manage

PT/N/PER/ 1190/2021-2022

Date. June 22, 2021

## CERTIFICATE

# TO WHOMSOEVER IT MAY CONCERN

This is to certify that Mr. Saurable Naresh Yenkle, student of BE in Mechanical Engineering fourth year (7<sup>th</sup> semester) from "Priyadarshini College of Engineering" Nagpur has successfully completed his project training. He has undergone training from 09 January to 09 February 2021 (weekly 48 Hrs.) as per the academic requirement of the course curriculum of his institution.

During this tenure he worked on project of "Development of Jacketing machine" under the supervision of Shri. Nilesh Lakhe

Contact detail of under signed shirish takta pixtrans.com

MIS

6

We wish his all the best for her future endeavor.

For PIX TRANSMISSIONS LTD.

Shirlsh Tak

General Manager (H.R. & I.R.)